# OCCI

# *Portable Lattice- Boltzmann in Java*

- **Portable Lattice-Boltzmann in Java.**
- Rubén Jesús García Hernández.
- Edinburgh Parallel Computing Centre
- $\blacktriangleright$  Tuesday 28<sup>th</sup> August 2001, 13:30

# *Background physics*

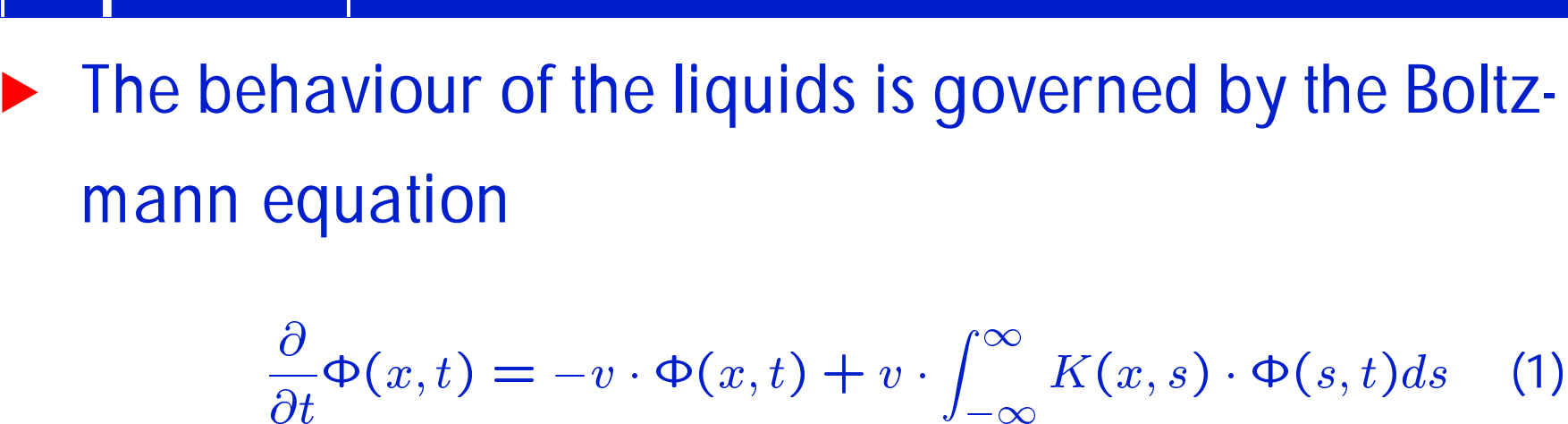

$$
\frac{\partial}{\partial t}\Phi(x,t) = -v \cdot \Phi(x,t) + v \cdot \int_{-\infty}^{\infty} K(x,s) \cdot \Phi(s,t)ds \quad (1)
$$

 $\blacktriangleright$  This equation can be discretized. Then the changes in the liquid can be further divided into four parts Set boundary conditions Propagation. Collision. Bounce Back.

# *Set boundary conditions*

- **The simulation consists of a rectangular prisma.**
- The rest of the universe interacts with the prisma in the surface
- The behaviour in the surface of the prisma has to be modelized so that we don't have to take into account what happens outside.
- $\triangleright$  We fix the parameters in the boundary from the beginning of the simulation.

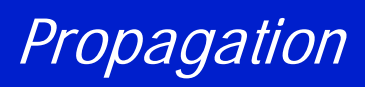

- The particles moving in the prisma have a current position and velocity.
- ▶ We use particle density and discretize the speeds so that we don't have to keep track of all the atoms in the liquid.

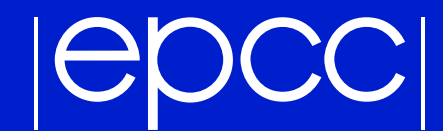

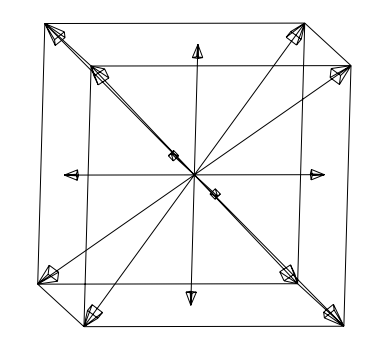

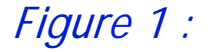

▶ D3Q15 Model: 15 velocities, one with speed zero (a rest particle), six with  $speed^2 = 1$  (to nearest neighbours), and eight with  $speed^2 = 3$  (to next next nearest neighbours).

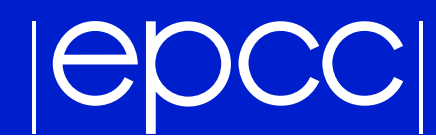

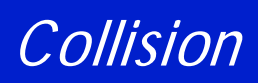

- Once the propagation has ended, we have particles from neighbouring sites crashing in our site.
- This stage calculates the movement of the particles after the crash.

# *Bounce Back*

- ▶ We have added solid objects floating in the liquid.
- ▶ The propagation algorithm does not take these into account.
- ▶ That means we have some particles which have "entered" the solids.
- **Figure 1** This stage takes the particles that have invaded a solid and fixes them.
- $\blacktriangleright$  The final result is equivalent to the particle having bounced back from the solid.

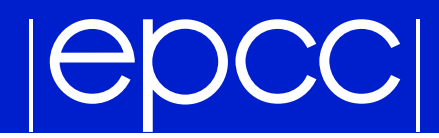

### Here is one of the simulated results using Ludwig:

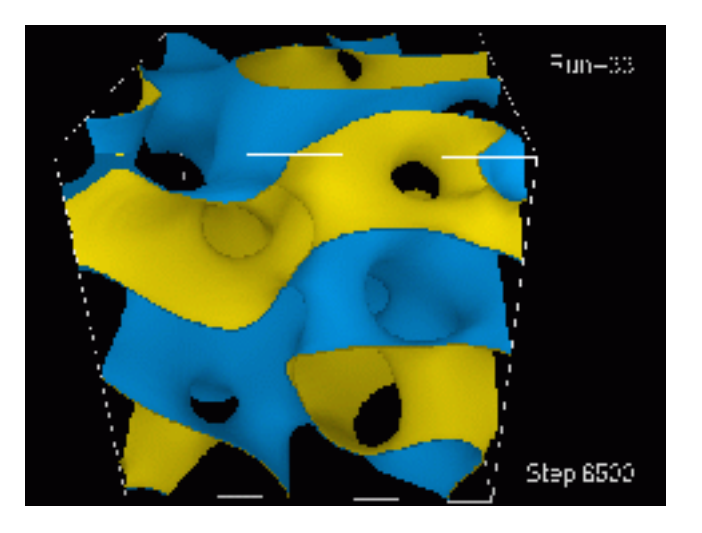

*Figure 2 : Evolution of the fluidfluid interface*

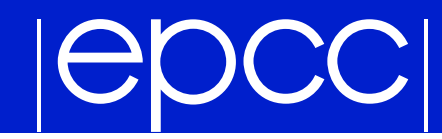

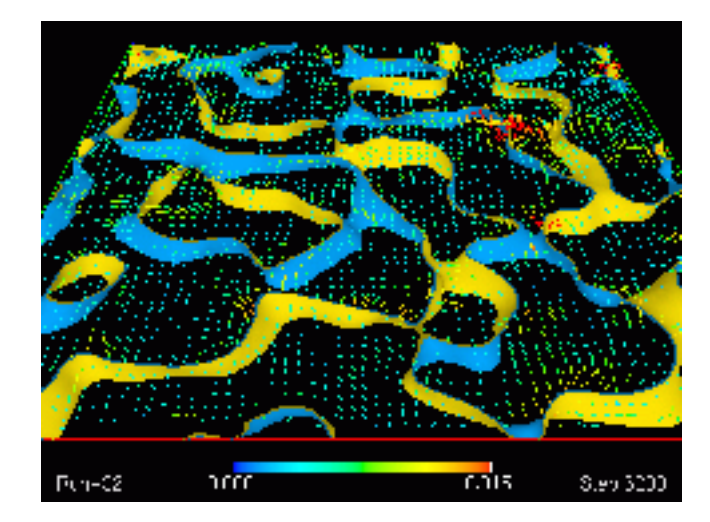

*Figure 3 : Time- resolved velocity maps (cropped for clarity to <sup>a</sup> thin section)*

### OCC ICI

# *C vs Java Sequencial comparison*

- ▶ The behaviour of the Java version is quite similar to the C one.
- **The Java version is a bit slower still.**

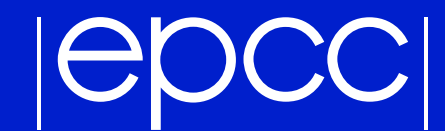

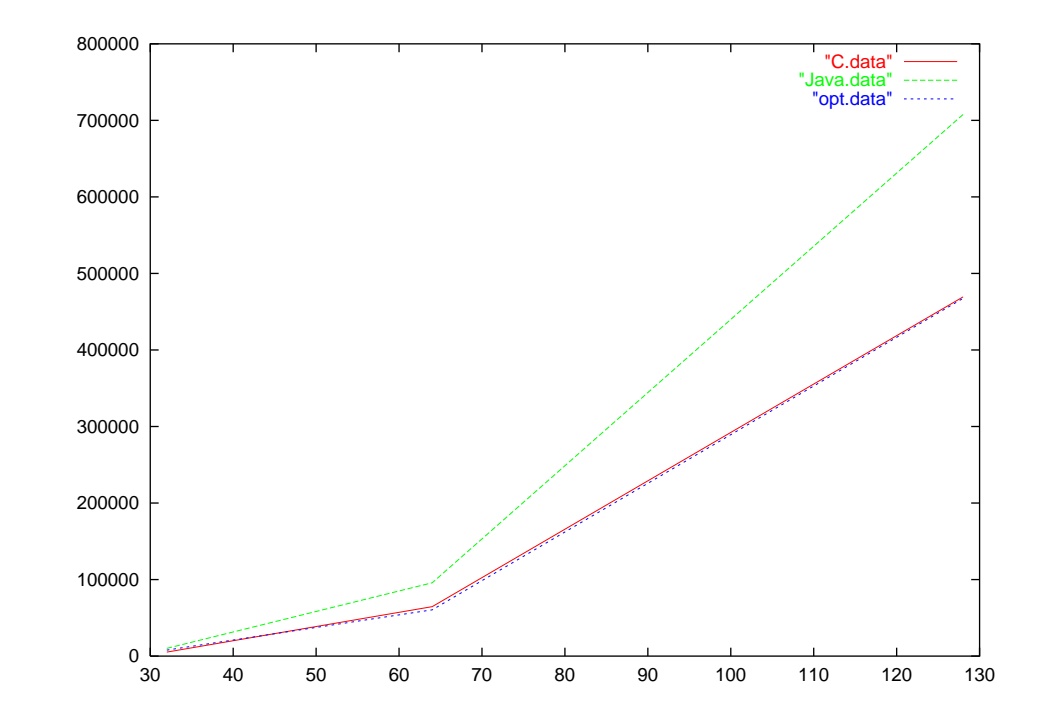

*Figure 1 : Graphic comparison C vs Java. Time as <sup>a</sup> function of the length of the side of the lattice.*

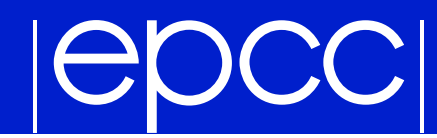

# *Parallel Java versions*

# **DenMP** version.

### Message Passing Interface for Java version.

### OCC E

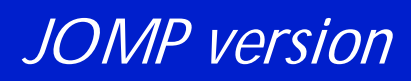

# Porting problems.

# Benchmarking results.

 $1^{st}$  version. Bad scaling due to the propagate function. <code>nchmarking results.</code><br>1 $^{st}$  version. Bad scaling due to the propagate fur $2^{nd}$  version. Optimizing the first sequencial loop.  $1^{st}$  version. Bad scaling due to the propagate fur<br>2 $^{nd}$  version. Optimizing the first sequencial loop.<br>3 $^{rd}$  version. Using double buffer to avoid copies

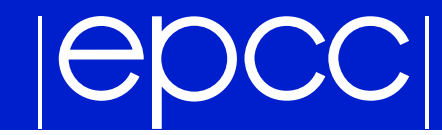

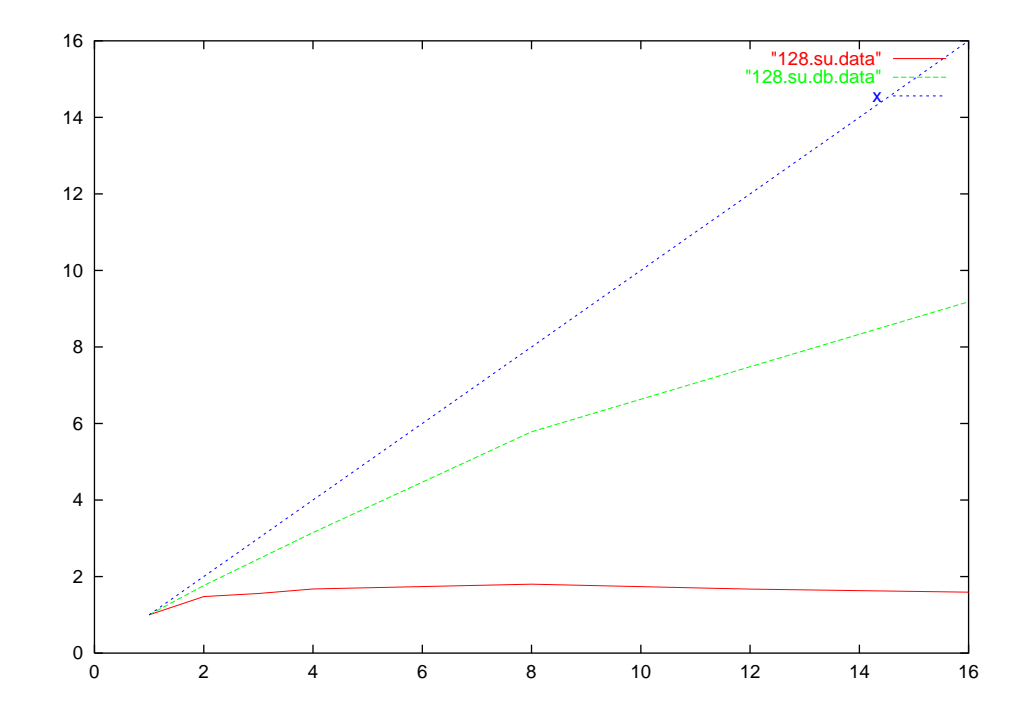

*Figure 2 : Comparison between the scaling of the original parallel version and the new double buffer version*

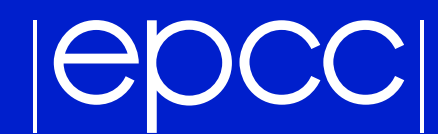

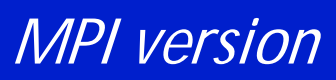

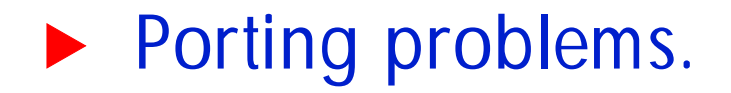

Benchmarking results.